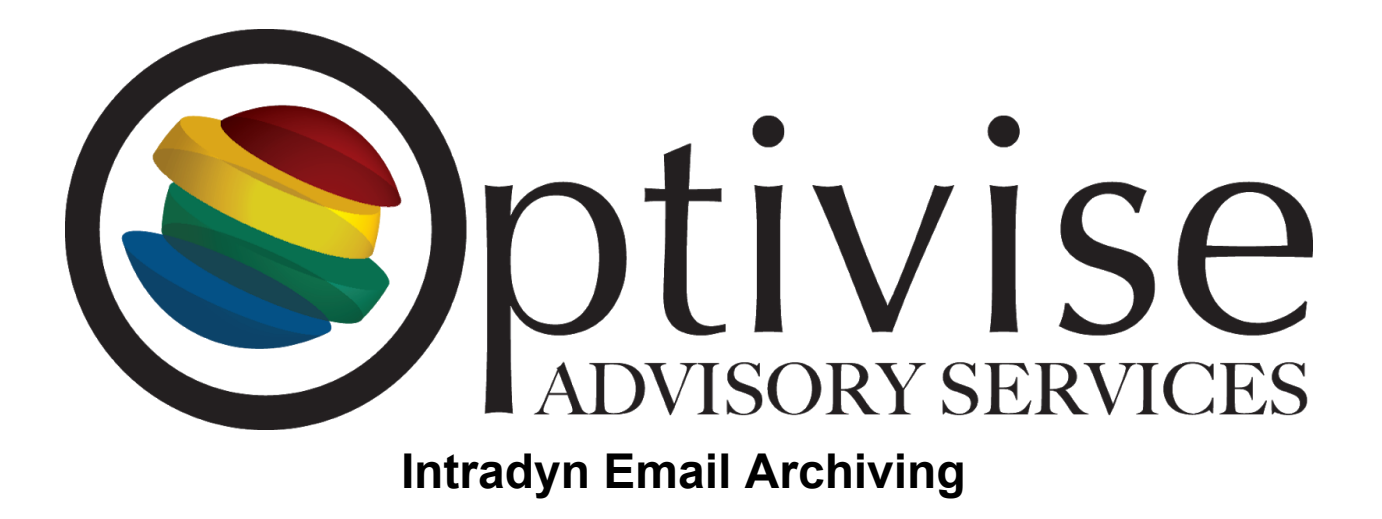

Initial Setup: Click Link to schedule a setup call

https://calendly.com/mkieffer/intradyn-optivise-archive-config